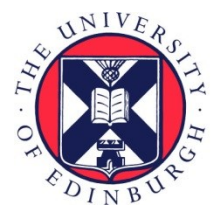

# THE UNIVERSITY of EDINBURGH

## Edinburgh Research Explorer

### **Capture-Recapture Abundance Estimation using a Semicomplete Data Likelihood Approach**

#### **Citation for published version:**

King, R, McClintock, BT, Kidney, D & Borchers, DL 2016, 'Capture-Recapture Abundance Estimation using a Semi-complete Data Likelihood Approach' Annals of Applied Statistics, vol. 10, no. 1, pp. 264-285. DOI: 10.1214/15-AOAS890, 10.1214/15-AOAS890SUPP

#### **Digital Object Identifier (DOI):**

[10.1214/15-AOAS890](https://doi.org/10.1214/15-AOAS890) [10.1214/15-AOAS890SUPP](https://doi.org/10.1214/15-AOAS890SUPP)

**Link:** [Link to publication record in Edinburgh Research Explorer](https://www.research.ed.ac.uk/portal/en/publications/capturerecapture-abundance-estimation-using-a-semicomplete-data-likelihood-approach(3dd15c64-bb3c-4908-9315-8ec35936bbca).html)

**Document Version:** Peer reviewed version

**Published In:** Annals of Applied Statistics

#### **General rights**

Copyright for the publications made accessible via the Edinburgh Research Explorer is retained by the author(s) and / or other copyright owners and it is a condition of accessing these publications that users recognise and abide by the legal requirements associated with these rights.

#### **Take down policy**

The University of Edinburgh has made every reasonable effort to ensure that Edinburgh Research Explorer content complies with UK legislation. If you believe that the public display of this file breaches copyright please contact openaccess@ed.ac.uk providing details, and we will remove access to the work immediately and investigate your claim.

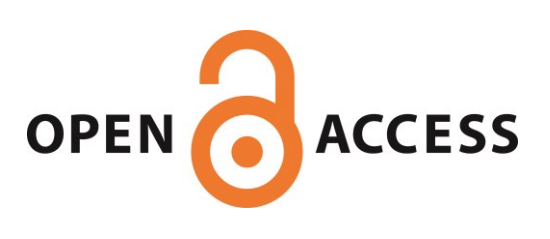

#### 1 SUPPLEMENT TO "CAPTURE-RECAPTURE ABUNDANCE ESTIMATION USING A SEMI-COMPLETE DATA LIKELIHOOD APPROACH"

BY RUTH KING<sup>\*</sup>, BRETT T. MCCLINTOCK<sup>[†](#page-1-1)</sup>, DARREN KIDNEY<sup>[‡](#page-1-2)</sup> AND DAVID BORCHERS<sup>‡</sup> 

University of Edinburgh<sup>∗</sup> , NOAA National Marine Mammal Laboratory† and University of St

<span id="page-1-2"></span><span id="page-1-1"></span><span id="page-1-0"></span>Andrews‡

E-mail: [Ruth.King@ed.ac.uk](mailto:Ruth.King@ed.ac.uk)

 $7\,$  In this supplement we provide sample JAGS code for model  $M_h$  considered in Section 4.1 (Ap- pendix A) and the SECR model considered in Section 4.2 (Appendix B). For each example we provide the model specification component of the JAGS code for the four different model-fitting algorithms: (i) semi-complete data likelihood specifying Jeffreys' prior on N (SCD1) and alter- native Poisson-Gamma and Beta-Binomial prior specifications; (ii) semi-complete data likelihood 12 specifying the posterior conditional distribution on  $N - n$ , induced by Jeffreys' prior on N (SCD2); 13 (iii) super-population complete data likelihood approach of [Royle](#page-8-0) *et al.* [\(2007\)](#page-8-0) (CD:R) and (iv) super-population complete data likelihood approach of [Durban and Elston](#page-8-1) [\(2005\)](#page-8-1) (CD:DE).

#### APPENDIX A: JAGS CODE FOR MODEL  $M_H$

15 In this appendix we provide sample JAGS code for model  $M_h$  considered in Section 4.1.

 A.1. First semi-complete data likelihood approach - SCD1. The model component of the JAGS code is provided here for the semi-complete data likelihood approach using the Jeffreys' prior specification for N.

```
19 model{
20 Pi <- 3.14159265359
21 # Priors:
_{22} alpha \sim dnorm(0.0, 0.01)23 tau ~ dgamma(0.01,0.01)
24 sigma \leftarrow 1/sqrt(tau)
25
26 for (i in 1:n) {
_{27} y[i] \tilde{ } dbin(p[i],T)
28 logitp[i] ~ dnorm(alpha,tau)
29 logit(p[i]) <- logitp[i]
30 }
31
32 # Calculate probability of not being observed using Gauss-Hermite quadrature
33 # q = number of quadrature points
34 # weights and nodes correspond to q quadrature points; entered as data
35
36 for(i in 1:q){
37 probi[i] <- 1/sqrt(Pi)*weights[i]*(1/(1+exp(sqrt(2)*sigma*nodes[i]+alpha)))^T
38 }
39 prob<- sum(probi[])
40
41 # Prior for N: Jeffreys' prior - this is incorporated in the zero trick below
42 # in specifying the likelihood term
```

```
43 # However a prior distribution is needed to be specified on N
     44 # Use a discrete Uniform prior so the only influence on the posterior
45 # distribution is the upper limit
46
47 n00 \degree dcat(prior[]) # prior = rep(1/(M+1-n), M+1-n); entered as data
48 n0 <- n00 - 1
49 N <- n + n0
50
51 # Use zero trick for model likelihood
52 # Note loggam(N) instead of loggam(N+1) because of Jeffreys' prior for N
53
_{54} logzeroprob <- loggam(N) - loggam(n0+1) - loggam(n+1) + n0*log(prob)
55 lambda \leftarrow -logzeroprob + 100000
56 dummy ~ dpois(lambda) # dummy = 0; entered as data
57 }
58 We also provide the associated JAGS code for two alternative prior specifications on N. In
59 particular we consider (i) N|\mu \sim Po(\mu) with \mu \sim \Gamma(a, b), which is equivalent to N \sim Negative -60 Binomial\left( a, \frac{b}{b+1} \right) and (ii) N|\psi \sim Binomial(M, \psi) where \psi \sim Beta(a, b), equivalent to N \sim61 Beta – Binomial(M, a, b). To use these priors, replace the line defining logzeroprob with:
62 # For Negative-Binomial(a,b/(b+1)) prior on N:
      # a and b read in as data - for approximate Jeffreys' prior a = b = 0.000001
64
65 p1 \leftarrow b/(1+b)
66 logzeroprob <- loggam(n0+1) - loggam(n+1) + n0*log(prob) +
\frac{67}{10} loggam(N+a+1) - loggam(a+1) + a*log(p1) + N*log(1-p1)
68
69 # For Beta-Binomial(M,a,b) prior on N:
70 # a and b read in as data - for approximate Jeffreys' prior a = 0.001, b = 1
```

```
72 logzeroprob <- - loggam(n0+1) - loggam(n+1) + n0*log(prob) + loggam(M+1) -
73 loggam(M-N+1) + loggam(N+a) + loggam(M-N+b) - loggam(M+a+b) +
_{74} loggam(a+b) - loggam(a) - loggam(b)
```
 Note: using the Negative-Binomial model specification achieved a better ESS and ESS/s than the equivalent Poisson-Gamma hierarchical prior model specification (not provided) where the mean Poisson parameter is treated as an auxiliary variable and imputed within the algorithm. Similarly for the Beta-Binomial model specification, using the explicit probability mass function achieved a better ESS and ESS/s than the equivalent hierarchical prior model specification (not provided) where the Binomial probability parameter is imputed within the MCMC algorithm.

81 A.2. Second semi-complete data likelihood approach - SCD2. The model component of the JAGS code is provided here for the semi-complete data likelihood approach, specifying the 83 posterior conditional distribution of  $N - n$  to be of Negative-Binomial form.

 model{ Pi <- 3.14159265359 # Priors: alpha ~ dnorm(0.0,0.01) tau ~ dgamma(0.01,0.01)

sigma <- 1/sqrt(tau)

```
90 for (i in 1:n) {
91 y[i] ~ dbin(p[i],T)
92 logitp[i] ~ dnorm(alpha,tau)
93 logit(p[i]) <- logitp[i]
94 }
95
96 # Posterior conditional distribution for N-n (and hence N):
97
98 n0 ~ dnegbin(pstar,n)
99 N <- n + n0
100
101 # Calculate probability of not being observed using Gauss-Hermite quadrature
102 # q = number of quadrature points
103 # weights and nodes correspond to q quadrature points; entered as data
104 for(i in 1:q){
105 probi[i] <- 1/sqrt(Pi)*weights[i]*(1/(1+exp(sqrt(2)*sigma*nodes[i]+alpha)))^T
106 }
107 pstar <- 1-sum(probi[])
108
109 # Use zero trick for initial 1/(pstar)^n
110
111 loglikterm <- -n*log(pstar)
112 lambda <- -loglikterm + 100000
113 dummy ~ dpois(lambda) # dummy = 0; entered as data
114 }
```
 A.3. Super-population complete data likelihood approach - CD:R. The model com- [p](#page-8-0)onent of the JAGS code for the super-population complete data likelihood approach of [Royle](#page-8-0) et [al.](#page-8-0)  $(2007)$ .

```
118 model{
119 # Priors:
120 psi ~ dbeta(0.001,1)
_{121} alpha \sim dnorm(0.0, 0.01)122 tau ~ dgamma(0.01,0.01)
123 sigma \leftarrow 1/sqrt(tau)
124
125 # Complete data likelihood:
126 for(i in 1:M){
_{127} y[i] \tilde{ } dbin(pi[i],T)
128 pi[i] <- z[i]*p[i]
_{129} z[i] \sim dbern(psi)
130 logit(p[i]) <- logitp[i]
131 logitp[i] ~ dnorm(alpha,tau)
132 }
133
134 # Calculate N:
135 N \leq - \text{sum}(z[1:N])136 }
```

```
137 A.4. Super-population complete data likelihood approach - CD:DE. The model com-
138 ponent of the JAGS code for the super-population complete data likelihood approach of Durban
139 and Elston (2005).
140 model{
141 # Priors:
142 alpha ~ dnorm(0.0,0.01)
143 tau ~ dgamma(0.01,0.01)
144 sigma \leftarrow 1/sqrt(tau)
145
146 # Prior for N: (Jeffrey's prior over {n,n+1,...,M} following Link 2013).
147
148 n00 \degree dcat(prior[]) # prior = rep(1/(M+1-n), M+1-n); entered as data
149 n0 <- n00 - 1
_{150} N <- _{n+n0}151
152 # Use zero trick for factorial term
153 # Note loggam(N) instead of loggam(N+1) because of Jeffrey's prior for N
154
155 logzeroprob <- loggam(N) - loggam(n0+1) - loggam(n+1)156 lambda <- -logzeroprob + 1000
157 dummy ~ dpois(lambda) # dummy = 0; entered as data
158
159 # Complete data likelihood:
160
161 for (i in 1:M){
162 y[i] ~ dbin(pi[i],T)
163 pi[i] < -z[i]*p[i]_{164} z[i] \leftarrow step(N-i)
165 logit(p[i]) <- z[i]*logitp1[i] + (1-z[i])*logitp2[i]
166
167 logitp1[i] ~ dnorm(alpha,tau)
168 logitp2[i] ~ dnorm(alphaprior,tauprior)
169
170 # alpha prior and tauprior are pseudo-prior parameters entered as data
171
172 }
173 }
```
#### APPENDIX B: JAGS CODE FOR SECR MODEL

In this appendix we provide sample JAGS code for the SECR models considered in Section 4.2.

 B.1. First semi-complete data likelihood approach - SCD1. The model component of the JAGS code is provided here for the semi-complete data likelihood approach using the Jeffreys' prior specification for N.

```
178 model{
```

```
179 # Priors:
180 sigma ~ dunif(0,10)
181 tau \leftarrow 1/(sigma*sigma)
182 for(i in 1:n){
```

```
_{183} X[i] \tilde{d} dunif(xlim[1], xlim[2])
_{184} Y[i] \tilde{ } dunif(ylim[1], ylim[2])
185 }
186
187 # pdot = probability of being detected at least once (given location)
188 # Calculate esa numerically using the integration grid
189
190 for(i in 1:G){ # G = number of points on integration grid
191 for(s in 1:S){
192 for(k in 1:K){
193 one_minus_detprob[i,s,k] <- 1 - exp(-dist2[i,k]*tau/2)
194 }
195 }
196 pdot.temp[i] <- 1 - prod(one_minus_detprob[i,,])
197 pdot[i] <- max(pdot.temp[i], 1.0E-10)
198 }
199 esa <- sum(pdot[])*a # a = size of grid square in numerical integration
200 pstar <- esa / A
201
202 # Prior for N: Jeffreys' prior - this is incorporated in the zero trick below
203 # in specifying the likelihood term
204 # However a prior distribution is needed to be specified on N
205 # Use a discrete Uniform prior so the only influence on the posterior
206 # distribution is the upper limit
207
208 n00 \degree dcat(prior[]) # prior = rep(1/(M+1-n), M+1-n); entered as data
209 n0 <- n00 - 1
210 N \le -n + n211
212 # Zero trick for likelihood component for unobserved individuals
213 logzeroprob <- loggam(N) - loggam(n0+1) - loggam(n+1) + n0*log(1-pstar)
214 lambda <- -logzeroprob + 1000
215 dummy ~ dpois(lambda) # dummy = 0; entered as data
216
217 # Model for capture histories of observed individuals:
218 for(i in 1:n){
219 for(k in 1:K){
220 for(s in 1:S){
221 capthist[i,s,k] \tilde{ } dbern(detprob[i,s,k])
222 detprob[i,s,k] <- exp(-r2[i,k] * tau/2)
223 }
r2[i,k] < pow(X[i] - traps[k,1], 2) + pow(Y[i] - traps[k,2], 2)
225 }
226 }
227 }
```
 Alternative prior specifications for N can be easily incorporated. Example code for the Negative-Binomial and Beta-Binomial priors follow analogously to those provided in Section A.1.

230 B.2. Second semi-complete data likelihood approach - SCD2. The model component of the JAGS code is provided here for the semi-complete data likelihood approach, specifying the

```
232 posterior conditional distribution of N - n to be of Negative-Binomial form.
233 model{
234 # Priors:
235 sigma \sim dunif(0,10)
236 tau \leftarrow 1/(sigma*sigma)
237 for(i in 1:n){
238 X[i] ~ dunif(xlim[1], xlim[2])
239 Y[i] ~ dunif(ylim[1], ylim[2])
240 }
241
242 # Posterior conditional distribution for N-n (and hence N):
243
244 n0 ~ dnegbin(pstar,n)
245 N \le -n + n0246
247 # pdot = probability of being detected at least once (given location)
248 # calculate esa numerically using the integration grid
249
250 for(i in 1:G){ # G = number of points on integration grid
251 for(s in 1:S){
252 for(k in 1:K){
253 one_minus_detprob[i,s,k] <- 1 - exp(-dist2[i,k] * tau/2)
254 }
255 }
_{256} pdot.temp[i] <- 1 - prod(one_minus_detprob[i,,])
257 pdot[i] <- max(pdot.temp[i], 1.0E-10)
258 }
259 esa <- sum(pdot[])*a # a = size of grid square in numerical integration
260 pstar <- esa / A
261
262 # Zero trick for initial 1/pstar^n
263
264 loglikterm <- -n * log(pstar)
265 lambda <- -loglikterm + 1000
266 dummy ~ dpois(lambda) # dummy = 0; entered as data
267
268 # Model for capture histories of observed individuals:
269
270 for(i in 1:n){
271 for(k in 1:K){
272 for(s in 1:S){
273 capthist[i,s,k] \tilde{ } dbern(detprob[i,s,k])
274 detprob[i,s,k] <- exp(-r2[i,k] * tau/2)
275 }
r2[i,k] < pow(X[i] - traps[k,1], 2) + pow(Y[i] - traps[k,2], 2)
277 }
278 }
279 }
```
 B.3. Super-population complete data likelihood approach - CD:R. The model com-ponent of the JAGS code for the super-population complete data likelihood approach.

```
282 model {
283 # Priors:
284 psi ~ dbeta(0.001,1)
285 sigma \sim dunif (0,10)286 tau \leftarrow 1/(sigma*sigma)
287 for(i in 1:M){
288 z[i] \tilde{c} dbern(psi)
289 X[i] ~ dunif(xlim[1], xlim[2])
290 Y[i] ~ dunif(ylim[1], ylim[2])
291 }
292
293 # Complete data likelihood component:
294
295 for(i in 1:M){
296 for(k in 1:K){
297 for(s in 1:S){
298 capthist[i,s,k] ~ dbern(detprob[i,s,k])
299 \det \text{prob}[i, s, k] \leq z[i] * \exp(-r2[i, k] * \tan/2)300 }
301 r2[i,k] < -pow(X[i] - traps[k,1], 2) + pow(Y[i] - traps[k,2], 2)302 }
303 }
304
305 # Calculate N:
306 \, \text{N} \leq -\text{sum}(z[])
307 }
308 B.4. Super-population complete data likelihood approach - CD:DE. The model com-
309 ponent of the JAGS code for the super-population complete data likelihood approach.
310 model{
311
312 # Priors:
313 psi ~ dbeta(0.001,1)
314 sigma \sim dunif(0,10)
315 tau <- 1/(sigma*sigma)
316
317 # Data augmentation part - using Durban and Elston approach:
318
319 for(i in 1:M){
320
```

```
321 # Define the first N individuals to be in population of interest
```

```
323 z[i] <- step(N-i) # z = 1 if i \le N; z = 0 if i > N.
```
# Prior for home range centre for an individual in the population

```
327 X1[i] ~ dunif(xlim[1], xlim[2])
```

```
8 R. KING, B. MCCLINTOCK, D. KIDNEY AND D. BORCHERS
328 Y1[i] ~ dunif(ylim[1], ylim[2])
329
330 # Set pseudo-prior for home range centre for an individual in the population
331 # Independent Beta priors for (x, y) location scaled to be in specified region
332
333 Xtemp ~ dbeta(xprior[1], xprior[2]) # xprior - pseudo-prior parameters entered as data
334 Ytemp ~ dbeta(yprior[1],yprior[2]) # yprior - pseudo-prior parameters entered as data
335
336 X2[i] <- xlim[1] + Xtemp* xlim[2]337 Y2[i] <- ylim[1] + Ytemp*ylim[2]
338
339 X[i] <- z[i] * X1[i] + (1 - z[i]) * X2[i]
_{340} Y[i] <- z[i] * Y1[i] + (1 - z[i]) * Y2[i]
341
342 }
343
344 # Prior for N: (Jeffrey's prior over {n,n+1,...,M} following Link 2013).
345
_{346} n00 \degree dcat(prior[]) # prior = rep(1/(M+1-n), M+1-n); entered as data
347 n0 <- n00 - 1
348 N \le -n+n0349
350 # Use zero trick for factorial term
351 # Note loggam(N) instead of loggam(N+1) because of Jeffrey's prior for N
352
353 logLik \leq loggam(N) - loggam(n0 + 1) - loggam(n + 1)
354 phi <- -logLik + 100000
355 dummy ~ dpois(phi) # dummy = 0; entered as data
356
357 for(i in 1:M){
358 for(k in 1:K){
359 for(s in 1:S){
360 capthist[i,s,k] ~ dbern(detprob[i,s,k])
361 detprob[i,s,k] <- z[i] * exp(-r2[i,k] * tau/2)
362 }
1363 r2[i,k] <- pow(X[i] - traps[k,1], 2) + pow(Y[i] - traps[k,2], 2)
364 }
365 }
366 }
367
```
#### REFERENCES

<span id="page-8-1"></span>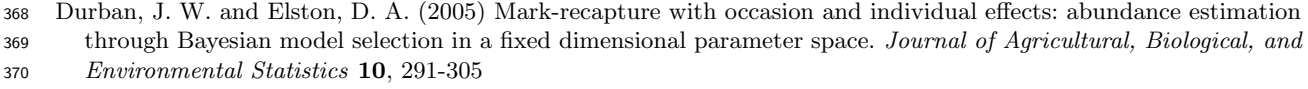

<span id="page-8-0"></span> Royle J. A., Dorazio R. M. and Link W. A. (2007) Analysis of multinomial models with unknown index using data augmentaton. Journal of Computational and Graphical Statistics, 16, 67-85

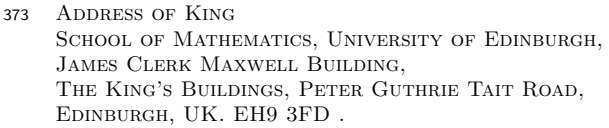

374

Address of McClintock National Marine Mammal Laboratory, Alaska Fisheries Science Center, NOAA National Marine Fisheries Service, 7600 Sand Point Way NE, Seattle, Washington 98115 USA

Address of Kidney and Borchers Centre for Research into Ecological and Environmental Modelling and School of Mathematics and Statistics, The Observatory, Buchanan Gardens, University of St Andrews, St Andrews, UK. KY16 9LZ.